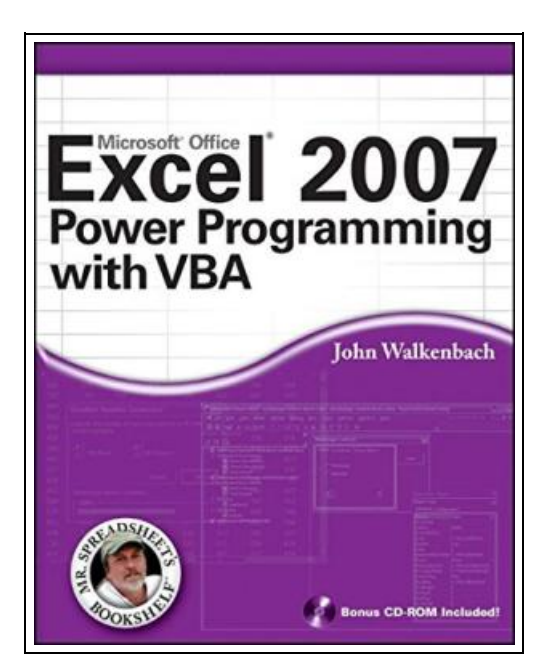

# Excel 2007 Power Programming with VBA

Filesize: 4.84 MB

## Reviews

The book is fantastic and great. it was writtern really perfectly and useful. <sup>I</sup> discovered this pdf from my i and dad suggested this book to learn.

(Dr. Cordie Upton III)

### EXCEL 2007 POWER PROGRAMMING WITH VBA

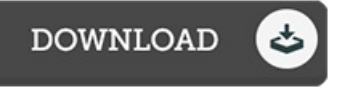

Wiley, 2007. Book Condition: New. Brand New, Unread Copy in Perfect Condition. A+ Customer Service! Summary: Preface. PART I: SOME ESSENTIAL BACKGROUND. Chapter 1: Excel 2007: Where It Came From. Chapter 2: Excel in a Nutshell. Chapter 3: Formula, Tricks and Techniques. Chapter 4: Understanding Excel's Files. PART II: EXCEL APPLICATION DEVELOPMENT. Chapter 5: What Is a Spreadsheet Application? Chapter 6: Essentials of Spreadsheet Application Development. PART III: UNDERSTANDING VISUAL BASIC FOR APPLICATIONS. Chapter 7: Introducing Visual Basic for Applications. Chapter 8: VBA Programming Fundamentals. Chapter 9: Working with VBA Sub Procedures. Chapter 10: Creating Function Procedures. Chapter 11: VBA Programming Examples and Techniques. PART IV: WORKING WITH USERFORMS. Chapter 12: Custom Dialog Box Alternatives. Chapter 13: Introducing UserForms. Chapter 14: UserForm Examples. Chapter 15: Advanced UserForm Techniques. PART V: ADVANCED PROGRAMMING TECHNIQUES. Chapter 16: Developing Excel Utilities with VBA. Chapter 17: Working withy Pivot Tables. Chapter 18: Working with Charts. Chapter 19: Understanding Excel's Events. Chapter 20: Interacting with Other Applications. Chapter 21: Creating and Using Add-Ins. PART VI: DEVELOPING APPLICATIONS. Chapter 22: Working with the Ribbon. Chapter 23: Working with Shortcut Menus. Chapter 24: Providing Help for Your Applications. Chapter 25: Developing User-Oriented Applications. PART VII: OTHER TOPICS. Chapter 26: Compatibility Issues. Chapter 27: Manipulating Files with VBA. Chapter 28: Manipulating Visual Basic Components. Chapter 29: Understanding Class Modules. Chapter 30: Working with Colors. Chapter 31: Frequently Asked Questions about Excel Programming. PART VIII: APPENDIXES. Appendix A: Excel Resources Online Appendix B: VBA Statements and Functions Reference. Appendix C: VBA Error Codes. Appendix D: What's on the CD-ROM. Index.

B Read Excel 2007 Power [Programming](http://www.dailydocs.site/excel-2007-power-programming-with-vba.html) with VBA Online ⊕ Download PDF Excel 2007 Power [Programming](http://www.dailydocs.site/excel-2007-power-programming-with-vba.html) with VBA

## Relevant Kindle Books

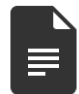

Games with Books : 28 of the Best Childrens Books and How to Use Them to Help Your Child Learn - From Preschool to Third Grade Book Condition: Brand New. Book Condition: Brand New.

[Download](http://www.dailydocs.site/games-with-books-28-of-the-best-childrens-books-.html) Book »

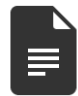

Games with Books : Twenty -Eight of the Best Childrens Books and How to Use Them to Help Your Child Learn from Preschool to Third Grade Book Condition: Brand New. Book Condition: Brand New. [Download](http://www.dailydocs.site/games-with-books-twenty-eight-of-the-best-childr.html) Book »

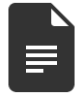

Twelve Effective Ways to Help Your ADD/ADHD Child: Drug-Free Alternatives for. Book Condition: New. Ships From Canada. New. No dust jacket as issued. Glued binding. 264 p. Contains: Illustrations. Audience: General/trade. Book Info Consumertext of recommendations backed by scientific studies. Discusses diet, allergens, vitamins and... [Download](http://www.dailydocs.site/twelve-effective-ways-to-help-your-add-x2f-adhd-.html) Book »

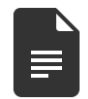

Some of My Best Friends Are Books : Guiding Gifted Readers from Preschool to High School Book Condition: Brand New. Book Condition: Brand New. [Download](http://www.dailydocs.site/some-of-my-best-friends-are-books-guiding-gifted.html) Book »

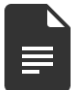

#### TJ new concept of the Preschool Quality Education Engineering the daily learning book of: new happy learning young children (3-5 years) Intermediate (3)(Chinese Edition)

paperback. Book Condition: New. Ship out in 2 business day, And Fast shipping, Free Tracking number will be provided after the shipment.Paperback. Pub Date :2005-09-01 Publisher: Chinese children before making Reading: All books are the... [Download](http://www.dailydocs.site/tj-new-concept-of-the-preschool-quality-educatio-1.html) Book »